# وزارت ارتباطات و فناوري اطلاعات

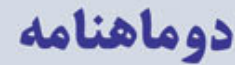

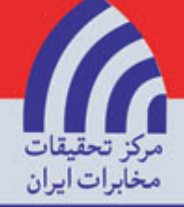

محبه بین اکملی<br>ارتباطات وفیاوری اطلاعات

شماره يروانه : ۱۲۴/۲۳۸۲

## ملد یکم – شماره ۲ – اردیبهشت ماه ۱۳۸۸

## فهرست مطالب

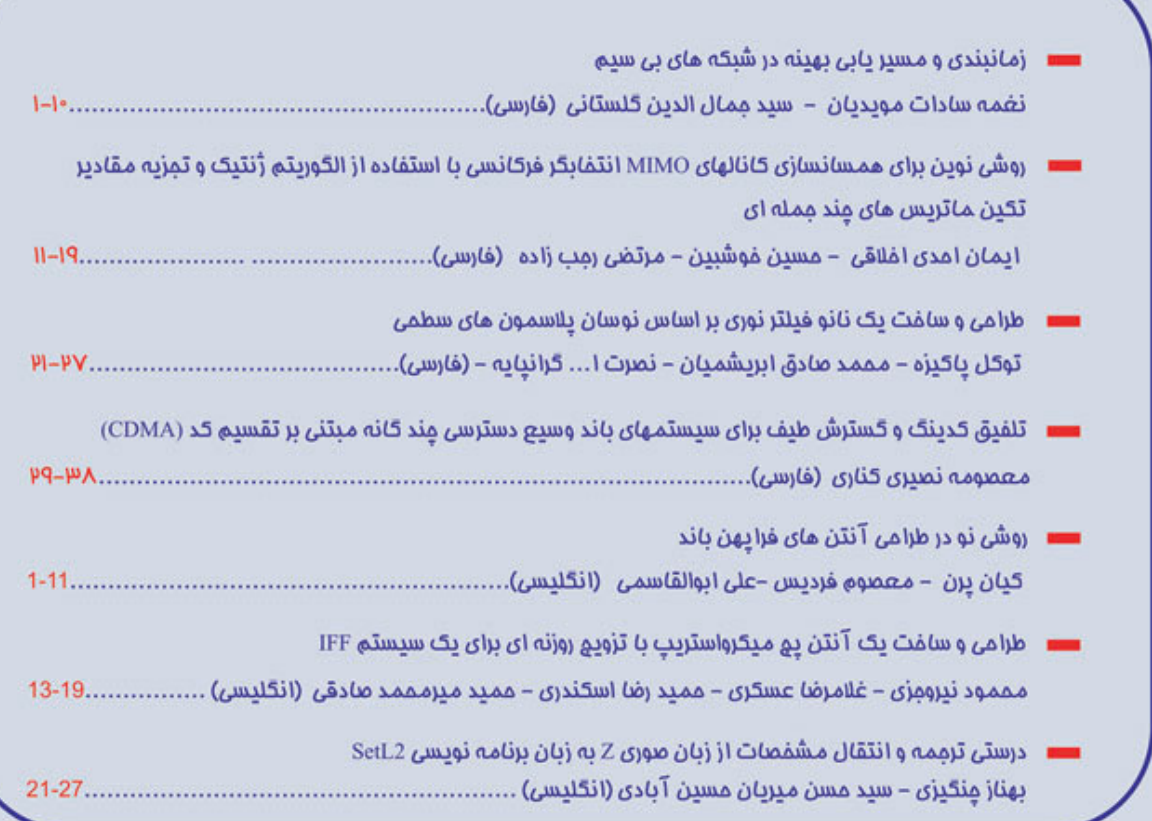

ا پران – تهران – انتهای کارکر شمالی – مندوق پستی ۱۳۹۷–۱۴۱۵۵ – مرکز تمقیقات مفایزات ایران AAVW++VV: UnLa3 ajLam http://journal.itrc.ac.ir

ملد یکم – شماره ۲ – اردیبهشت ماه ۱۳۸۸ (ش ص . ۱۹-۱۱)

# روشی نوین برای همسانسازی کانال های MIMO انتخابگر فرکانسی با استفاده از الگوریتم ژنتیک و تجزیهی مقادیر تکین ماتریس های

جندجملهإي

ايمان احدى اخلاقى

دانشگاه فردوسی مشهد دانشکده مهندسی، گروه برق مشهد، ایران i a akhlaghi@yahoo.com

منحلجله ببن الكلمى

ارتباطات وفأورى اطلاعات

حسين خوشبين

دانشگاه فردوسی مشهد دانشکده مهندسی، گروه برق مشهد، ایران khoshbin@um.ac.ir

مرتضى رجب زاده

دانشگاه فردوسی مشهد مرکز پژوهشی مخابرات و کامپیوتر مشهد، ایران morteza rajabzade@gmail.com

تاريخ دريافت: ١٣٨٧/٢٧- تاريخ پذيرش: ١٣٨٧/١٢/١٨

**چکیده- در این مقاله، ابتدا این اوقعیت نشان** داده می شود که کانال های چند ورودی-چند خروجی انتخابگر فرکانسی را می توان با ماتریس هایی که هر یک از درایه های آنها یک چند جمله ای بر حسب متغیّر تأخیر واحد .<sup>7</sup>\*2 است. مدل کرد. سپس برای حذف تداخل های بین کانالی و بین سمبلی **موجود در کانال های انتخابگر فرکانسی. روشی نوین مبتنی بر مفهوم تجزیهی مقادیر تکین برای ماتریس های چند جمله ای معرّفی می شود که در آن.** الگوریتم ژنتیک جهت یافتن ضرایب بهینهی ماتریس فیلتر های پیش کدگذار و همسانساز به کار می رود. با استفاده از پیش کد گذار و همسانساز طراحی شده با این روش، کانال چند ورودی-چند خروجی انتخابگر فرکانسی به چند کانال یک ورودی-یک خروجی تخت مستقل از هم تبدیل شده و **در نتیجه هز دو توع تداخل بین کانالی و بین سمبلی حذف می شود. شبیه سازی های صورت گرفته کارآیی خوب روش ابداعی را تشان می دهند.** 

*كليد واژه-* كانال چند ورودي چند خروجي انتخابگر فركانسي. ماتريس چند جمله اي، تجزيهي مقادير تكين، الگوريتم ژنتيك.

Abstract- In this paper, it is first indicated that a given frequency-selective MIMO channel can be modeled with a matrix that each of its elements is a polynomial of unit delay variable  $z^{-l}$ . Then, in order to cancel both inter-channel and inter-symbol interferences, a novel method based on singular value decomposition of polynomial matrices is introduced. In the proposed method, a genetic algorithm is used to find the optimum coefficients of the pre-coder and equalizer filter matrices. Applying these filters to the frequency-selective MIMO channel, converts it to some nonfrequency-selective SISO channels. Therefore, both inter-channel and inter-symbol interferences are canceled. Simulation results show that the proposed method has a high performance.

#### 1 – مقدمه

شر سیستم های چند ورودی چند خروجی سیگنال دریافت شنده در هنر انس گیرنده، ترکیبی از سیگنال های ارسال شده از آتمتن هنای مختلف فرستنده می باشد که از مسیر های مختلفی بله گیرننده ملی رستند. بله

عبارت دیگر بین نسیگنال هنای ارستالی آنتن هنای مختلف فرنستنده تداخلی به نام تداخل بین کانالی وجود دارد که باید به نوعی آن را حذف نمود. در سیستم های چند کاربره، که در آن ها هلر کندام از آنتن های فرستنده داده های یک کاربر خاص را ارسال می کنند، این پدینده باعث

ممله <mark>بین المللئ ارتباطات و فناوری اطلاعات</mark>

#### 

به وجود آمدن تداخل بین کاربران می شود. در صورت حذف تداخل بین کانالی در سیستم هنای چنند ورودی-چنند خروجنی و بهبرد گیبری از چندگانگی فضایی می توان ظرفیت سیستم های مختابراتی را بنه مینزان زیادی افزایش داد [۱]. اگر نرخ سمبل ارسالی در سیستم مخابراتی زیباد باشد کانال به صورت انتخابگر فرکانسی عمـل مـی کنـد و سـمبل هـای دریافتی در گیرنده در زمان هنای مشوالی نینز بنا یکندیگر تنداخل پیندا می کنند که به آن، تداخل بین سـمبلی گفتـه مـی شـود. تـداخل بـین سمبلی نیز همانند تداخل بین کانتالی در صورت حـذف نـشدن باعـث افزایش احتمال خطا در آشکار سازی داده ها می گردد [۱-۲].

یکی از روش های حذف و کاهش تداخل بین سمبلی استفاده از تکنینک ارسال چند حاملی و روش OFDM است. در ایس روش بنه جنای یک حامل از تعداد بیشتری حامل استفاده می شود و فاصلهی فرکانسی بین آنها به گونه ای است تا بر هم متعامد بوده و در نتیجه علیرغم همپوشانی فرکانسی، زیرکانال ها تداخلی بر روی هم نداشته باشند. این مسأله سبب افزایش گذردهی و ظرفیت سیستم خواهد شد. با بـه کبار بـردن تکنیـک OFDM، كانال مخابراتي، كه به صورت تار كننــدەي انتخــابگر فركانــسي عمل می کند، به چند زیر کاتال تارکنندهی تخت تبدیل می شـود. بهـره بردن از مزیّت های سیستم هنای MIMO و تکنیسک OFDM بنه طنور همزمان و استفاده از سیستم های MIMO-OFDM، یکی از روش های بالا بردن گذردهی در سیستم هنای مختابراتی منی باشند [۴ و ۵]. روش OFDM در کنار مزایایش مشکلاتی نیز دارد که از آنها می توان بله بنالا بودن نسبت پیک به متوسّط توان ارسالی [۶] و نویز فاز [۷] اشاره کرد.

یکی دیگر از راه های حذف تداخل بین سمبلی در سیستم های مخابراتی یک ورودی-یک خروجی استفاده از همسانساز است. همسانـساز در واقـع یک فیلتر بنا مشخّتصهی فرکانیسی عکسن مشخّتصهی فرکانیسی کانبال می باشد؛ در نتیجه با عبور سیگنال خروجـی کانـال (ورودی گیرنـده) از آن، اثر کانال حذف شده و تداخل بین سمبل های متوالی از بین خواهـد رفت [1]. در این مقاله هدف، تعمیم ایس روش بـرای کانــال هــای چنــد ورودی-چند خروجی و یا سه عسارت دقیقتبر طراحتی همسانستاز سرای كانال های MIMO انتخابگر فركانسمي ملي باشند. دليلل پينشنهاد آينن روش، علاوه بر معايب روش OFDM كه در بالا بدان اشاره شد، اين نكته است که برای حذف تداخل بین سمبل های متوالی در روش OFDM، از یک پیشوند چرخشی استفاده می شود، که از گذردهی و ظرفیت سیستم می کاهد. جهت طراحی همسانساز بـرای گانـال هـأی MIMO انتخـابگر فرکانسی، از مفهومی تحت عنوان تجزیفی مقادیر تکسین مناتریس هنا در حالت کلّی [۸ و ۹] و تجزیهی مقادیر تکین ماتریس های چند جملـه ای یا SVD تعمیم یافته [۱۰-۱۳] در حالت خـاص اسـتفاده خـواهیم کـرد. البنَّه لازم به ذکـر اسـت "Generalized-SVD" بـرای مفهـومی غیـر از چیزی که ما در این مقاله به آن اشاره می کنیم نیلز در مقبالات بنه کبار رفته است [۱۴].

به دست آوردن روشـی کـاملاً تحلیلـی بـرای محاسـبهی ضـرایب پـیش کدگذار و همسانساز بهینه مبتنی بر تجزیهی مقادیر تکین تعمـیم یافتـه برای ماتریس های چند جمله ای در حالت کلّی مسئله ای است کنه در [۱۳] بدان پرداختهایم. در آن روش، تجزیهی مقادیر تکین ماتریس چنسد جمله ای مربوط به کانال انتخابگر فرکانسی به صورت تحلیلی و پارامتری محاسبه می شود و سپس با بنه کنار بنردن بسنط تیلنور، مناتریس هنای متناظر با فیلتر های همسانساز و پیش کدگذار با پاسخ ضـربهی محـدود تولید می شوند. لازم به ذکر است فیلتر های طراحی شده با این روش به صورت عملی قابل پیاده سازی هستند و این روش به دلیل تحلیلی بنودن

سرعت بسیار بیالایی دارد؛ در نتیجیه میی تنوان از آن در کناربرد هنای بلادرنگ و زمان حقیقی کاملاً سود جست.

به جز روش معرّفی شده در ۱۳|آ، با بررسی دقیق در منابع موجـود تنهـا یک روش دیگر به تام SBR2 برای همسانسازی کانال های MIMO انتخابگر فرکانسی یافت شد. البتّه این روش عمل تجزیهی ماتریس هـای چند جمله ای را با یک روش تکراری و غیر تحلیلی انجام می دهد (١٠ و ۹۱]. روش SBR2، در واقع تعمیمی از روش ژاکوبی برای تجزیهی مقدار ویژهی ماتریس های چند جمله ای می باشد. تکته ای که لازم است اینجا بدان اشاره شود این است که برای افـرایش دقـت تخمـین روش SBR2. می بایست این روش تکراری تعداد گام های زیادی داشته باشد. این عمل در کنار افزایش دقت تخمین، سبب می شود درجــهی فیلترهــأی حاصــل نیز افزایش پابد که مطلوب نیست. دلیل این امر آن است که در هر تکرار از این الگوریتم، یک عنصر تأخیر واحد وجود دارد و در نتیجه به درجهی فيلترها يك واحد أفزوده مى شود.

در این مقاله ضرایب بهینهی فیلتر هنای پنیش کدگنذار و همسانستاز بنا استفاده از روش هوشمند الگوریتم ژنتیک محاسبه مـی شـوند. الگـوریتم ژنتیک یک روش جستجو برای پنافتن بهینندی جهنانی ینک تنابع دارای تعدادی بهینه های محلّی می باشد. این الگوریتم از پیک طـرف، هماننـد جستجوي كامل فضاي جواب هاي ممكن، توانايي يافتن بهينسي جهناني را دارد و از طرف دیگر، از آنجایی که جستجو به صورت کاملاً کور صورت نمی گیرد. سرعت جستجو به وسیلهی آن به مراتب بیسشتر از جسستجوی کامل فضای جواب ها است. در ادامهی این مقاله به طور کامل و جزئی به معرّفی الگوریتم ژنتیک مورد استفاده در این مسأله خواهیم پرداخت. بـا بررسی های دقیقی که در منابع موجــود صــورت گرفـت بــه ایــن نتیجــه رسیدیم که تابحال از الگنوریتم ژنتینک پیرای همسانسازی کاتبال هنای مخابراتی در حالت کُلّی و کانال های چند ورودی-چند خروجی در حالت خاص استفاده نشده است. علاوه بر آن، تنها در [۱۵] عمـل همسانـسازي زمانی و فضایی کانال MIMO انتخـابگر فرکانـسی بـه طـور همزمـان در حوزهی زمان صورت گرفته است. روش معرّفی شده در [۱۵]، که مبتنبی بر روش SBR2 می باشد. در شبیه سازی هایی که نتایج آن در این مقاله آمده است، در مقایسه با روش پیشنهادی کنارآیی ضنعیف تنزی از خنود نشان می دهد.

در ادامهی این مقاله در بخش ۲. مفهوم ریاضی تجزییهی مقیادیر تکسین برای ماتریس های عددی و ماتریس های چند جمله ای مورد بررسی قرار می گیرند. در این بخش همچنسین نحبوهی استفاده از تجزیلهی مقبادیر تکین برای حذف تداخل بین کانالی معرّفی مـی شـود. بخـش ۳ نیـز بـه معرّفی الگوریتم ژنتیکی که برای یافتن ضـرایب بهینـهای مـاتریس هـای پسیش کدگسذار و همسانسساز اسستفاده مسی شنود، اختنبصاص دارد. در بخش های ۴ و ۵ هم به ترتیب به نتایج شبیه سازی های صورت گرفتنه برای یک نمونه کانال مخابراتی متداول و نتیجه گیری از آنها می پردازیم.

### ۲- حذف تداخل بـین کانـالی در کانـال هـای MIMO با استفاده از تجزیهی مقـادیر تکـین ماتريس كانال

در این بخش، ابتدا مفهوم تجزیسهی مقبادیر تکنین بنزای مباتریس هنای عددی معرّفی می شود و سپس به معرّفی تجزیهی مقادیر تکنین تعملیم یافته برای ماتریس های چند جمله ای می پردازیم.

مهله بين المللي ارتباطات و فناوري اطلاعات

 $\mathbf{Y}$ 

### ۲-۱- کانال های تخت

 $(Y)$ 

تجزیعی مقادیر تکین برای مناتریس کانتال تخت $H$  بنه صنورت ذیبل تعريف مي شود [۱۶]؛

 $H_{\scriptscriptstyle M\times N} = U_{\scriptscriptstyle M\times M} S_{\scriptscriptstyle M\times N} V_{\scriptscriptstyle N\times N}^{\quad \, H}$  $(3)$  $|U|$  که در آن  $|M|$  و  $|N|$  به ترتیب تعداد آنتن های گیرنده و فرستنده و و  $\mid V \mid$ ماتریس بردار های تکین چپ و راست و S ماتریس قطری مقیادیر تکین می باشند. ماتریس های بردار های تکین  $U$  و  $V$  متعاصد و یگ

 $V^H V = I_{N \times N}$  $(Y)$  $U^H U = I_{M \times M}$ 

با استقاده از ماتریس های  $U$  و  $V$  به عنوان همسانساز و پیش کدگذار، در گیرنده و فرستنده، می توان ماتریس کانال را بنه صنورت ذیبل سناده

$$
H' = U^H H V = U^H U S V^H V = S \tag{f}
$$

همان طور که در رابطهی ۴ دیده می شنود، مناتریس کانبال نهبایی پنک ماتریس قطری بوده و در نتیجه تداخل بین کانبالی حلذف ملی شلود. در صورتی که بردار ورودی کانبال در لحظیهی (k s[k باشید، خروجیی کانال از رابطهی ذیل به دست می آید:

$$
E[k] = U'' H V s[k] + U'' n[k]
$$
  
= U'' U S V'' V s[k] + U'' n[k]  
= S s[k] + \eta[k] (5)

 $\eta[k]$  در این رابطه  $\mathfrak{n}[k]$  بردار نویز خروجی کانال بیدون همسانستاز و بردار نویز خروجی کانال بعد از گذر از همسانساز می باشد. با توجّه به این نکته کـه نـویز: [#]n یـک نـویز گؤسـی و سـفید مـی باشـد و مـاتریس همسانساز  $\,U\,$  نیز طبق رابطهی ۳ یک ماتریس متعامد و یکّه می باشد. مشخَّصات آماری نویز [£]n با عبور از آن تغییـر نمـی کنـد. بـه عبـارت  $\mathbf{n}[k]$  دیگر نیوز  $\eta[k]$  نینز سنفید، گؤستی و دارای تنوائی براسر قنوان می باشد. این مسأله بررسی ویژگی های مربوط به نویز سیستم را بسمیار ساده می کند. شکل ۱ نحوهی استفاده از تجزیهی مقادیر تکین مناتریس كانال MIMO تخت براي حذف تداخل بين كانالي را نشان مي دهد [٨].

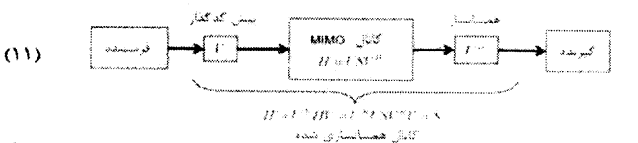

شکل ۱– حذف تداخل بین کانالی در کانال های چند ورودی-چند خروجی تخت یا استفاده از تجزیهی مقادیر تکین ماتریس کانال

### ۲-۲- کانال های انتخابگر فرکانسی

در صورتی که کانال MIMO مورد بحث دارای پاسخ فرکانیسی ثابت و بدون اعوجاج نباشد و به صورت انتخابگر فرکاتسی عمل کنسد، مسی تبوان ماتریس کانال را به صورت پنک مناتریس چنند جملنه آی بنر حسب 2 نمایش داد:

$$
H = \begin{bmatrix} h_{11}(z) & \cdots & h_{1N}(z) \\ \vdots & \ddots & \vdots \\ h_{M1}(z) & \cdots & h_{MN}(z) \end{bmatrix}
$$
 (9)

در این حالت درایه  $h_{\scriptscriptstyle\mu_0}(z)$  از ماثریس  $H$  خود یک چند جملـه ای بـر

حسب ۶ بوده و در نتیجه به فرکانس بستگی دارد. بنا تعملیم تجزیلهی مقادیر تکین ماتریس های معمولی برای ماتریس های چند جمله ای، هر کدام از ماتریس های  $U$ ،  $V$  و  $S$  خود نیز تبدیل به یک ماتریس چند جمله ای خواهند شد. در نتیجه، پاسخ کانال انتخابگر فرکانسی به همىراه پیش کدگذار و همسانساز به بردار ورودی [۶]s از تعمیم رابطهی ۵ و به صورت کانولوشتی ذیل به دست می آید [۱۲ و ۱۳]:

$$
\mathbf{z}[k] = U^H * H * V * \mathbf{s}[k] + U^H * \mathbf{n}[k]
$$
  
=  $U^H * U * S * V^H * V * \mathbf{s}[k] + U^H * \mathbf{n}[k]$   
=  $S * \mathbf{s}[k] + \eta[k]$  (Y)

 $U\setminus V$ در این رابطه ماتریس های  $U\setminus S$  و  $U\setminus V$  ماتریس های چند جملله ای تعمیمی از مناتریس هنای  $U$  ،  $S$  و  $V$  تعرینف شنده در بخنش قبنل مى باشتد:

$$
S = \begin{bmatrix} s_1(z) & 0 & \cdots & 0 \\ 0 & s_2(z) & & \vdots \\ \vdots & & \ddots & 0 \\ 0 & \cdots & 0 & s_N(z) \end{bmatrix}
$$
 (A)

$$
V^H * V = I
$$
\n
$$
U^H * U = I
$$
\n
$$
(1, 1)
$$

همان طور که در رابطهی ۷ مشاهده می شود با اعمـال پـیش کدگنذار و همسانساز تداخل بین گانالی حذف می شود و خروجی گانـال (بـدون در نظر گرفتن نویز) از کانولوشن یک ماتریس چند جعله ای قطری با سردار ورودی به دست می آید. به بیان دیگر، کانال چند ورودی-چند خروجی انتخابگر فرکانسی ابتدایی به چند زیر کانال مستقل از هـم یـک ورودی-یک خروجی انتخابگر فرکانسی تبدیل می شود.

در مرحلهی بعد باید به فکر حذف تداخل بین سمبلی باشیم. برای حذف این نوع تداخل می توان برای هر یک از زیر کانال های یک ورودی-بیک خروجی حاصـل از مرحلـهی قبـل، بـا اسـتفاده از روش هـای موجـود و متداول، به طور جداگانه پیش کدگذار و همسانساز مناسب طراحی نمود. بعد از اعمال این پیش کدگذار ها و همسانساز ها هر دو نوع تداخل بسین کانالی و بین سمبلی حذف خواهند شد. در این صورت کانبال نهبایی بنه صورت ذیل در خواهد آمد:

### $H = W^*(U^H * H^*V)^*G = W^*S^*G = S'$

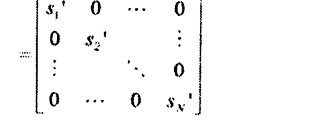

 $\sigma$  در این رابطه ماتریس هنای  $W$  و  $G$  بنه ترتینب مناتریس هنای پنیش کدگذار و همساتساز برای حذف تداخل بین سـمبلی مـی باشـند. همـان طور که در رابطهی ۱۱ مشاهده می شود، ماتریس نهایی کانبال بنه ینک ماتریس قطری معمولی (غیر چند جمله ای) تبدیل می شود. بـه راحتـی می توان دید بنا ترکینب  $W$  و  $U$  و ترکینب  $V$  و  $G$ ، مناتریس هنای پیش کدگذار و همسانساز تهایی  $K$  و  $P$  به دست می آیند کنه هنر دو توع تداخل ہیں سمیلی و بین کانالی را به طور همزمان حذف می کنند:

$$
H' = K * H * P = \begin{bmatrix} s_1' & 0 & \cdots & 0 \\ 0 & s_2' & & \vdots \\ \vdots & & \ddots & 0 \\ 0 & \cdots & 0 & s_{N'} \end{bmatrix}
$$
 (17)

محاسبهی ضرایب ماتریس های پیش کدگذار و همسانسان  $K$  و  $P$  بنه صورت تحلیلی مسألةی پیچیده ای می باشد که در [۱۳] به طور مفـصّل

#### علد يكم - شماره P - ارديبهشت ماه ١٣٨٨

به بخشی از آن پرداخته ایم. تعداد ضـرایب مـاتریس هبای  $K$  و  $F$  پـا  $|L_yN^2|$  توجّه به چند جمله ای بودن هر یک از درایه های آنها به ترتیب و۔  $L_{\scriptscriptstyle M}M^2$  می باشد؛ که  $L_{\scriptscriptstyle N}$  و۔  $L_{\scriptscriptstyle M}$  به ترتیب درجهی فیلتر های پیش كدكذار و همسانساز و يا به عبارت ديگر طول حافظهي آنهنا مني باشند. بدیهی است برای داشتن پیش کدگیذار و همسانیساز بهینیه لازم است مقادیر  $L_{\scriptscriptstyle N}$  و  $L_{\scriptscriptstyle N}$  به اندازهی کافی بزرگ در نظر گرفته شــوند کــه ایــن امر به پیچیدگی مسأله بیش از پیش می افزاید.

### ۳- استفاده از الگوریتم ژنتیک برای محاسبهی ضرایب بهینهی ماتریس های پسیش کدگسذار و همسانساز

همان طور که گفته شد، مخاسبهی تحلیلی ضرایب مناثریس هنای پیش کدگذار و همسانساز برای حذف همزمان تداخل های بین کانبالی و بین سمبلی کار آسانی نیست و پیچیدگی محاسباتی زیبادی دارد. در نتیجه برای محاسبهی این ضرایب می توان از روش های جنایگزینِ مانتند روش جستجو برای ضرایب بهینه استفاده نمود؛ به طوری که در فنضای اعتداد حقیقی به دنبال مقادیری می گردیم که اگر بـه عنـوان ضـرایب در نظـر گرفته شوند، کانال وضعیت بهیئه پیدا کند و هر دو نوع تداخل های بسین کانالی و بین سمبلی حذف گردند.

الگورینم های تکاملی بـه طـور عـام و الگـوریتم ژنتیـک بـه طـور خـاص روش های جستجویی هستند که برای یافتن بهینهی جهانی می تبوان از آنها سود جست [۱۷]. در الگوریتم ژنتیک از ایدهی تکامل موجودات زنده استفاده می شود. بدین صورت که در ابتدا، مجموعه ای از جلواب هنا بله صورت اتّفاقی حدس زده می شوند و میزان نزدیکی آنها به جواب بهینه با محاسبهی یک تابع برازندگی برای هر یک از آنها معلوم می شود، سیس از جواب های پهتر و پرازنده تر در به وجود آوردن مجموعهی جدیندی از جواب ها استفاده می شود. برای این کار از دو عملگر جهش و برش سـود می بریم. عملگر جهش با احتمال خاصی بر روی هر یـک از جــواب هــای موجود عمل کرده و کمی آنها را تغییر می دهد. عملگر برش نیز سر روی دو عضو یا دو جواب (والدین) از مجموعهی قعلی عمل کبرده و باعث بنه وجود آمدن جواب های جدیدی (فرزندان) می شود که از جهناتی شنبیه جواب های گذشته می باشند. از آنجایی که جواب های برازنده تر احتمال بیشتری برای شرکت در عملگر هنای سرش و جهنش را دارنند، وضنعیت جواب های مجموعه به طور پیوسته بهبود می یابد.

الگوریتم ژننیک از یک سو، به خاطر طبیعت تصادفی اش در تمام فیضای جواب های ممکن به دنبال جواب بهینه می گیردد و در نتیجیه از لحیاظ تئوري. توانايي پيدا كردن بهيندي جهاني را دارد و از سوي ديگر، به خاطر آن که عمل جستجو در هر گام در حوالی جواب های شبه بهینهی فعلی صورت می گیرد. به صورت هدفمند این عمل انجام می گردد و جستجو به صورت کور انجام نمی شود. در این مقاله، منا بنا انستفاده از الگنوریتم ژنتیک به دنبال ضرایب بهینه برای ماتریس های مجهول پیش کدگذار و همسانساز می گردیم.

در هر الگوریتم ژنتیک لازم است دو مفهوم کدینگ و تنایع برازنندگی بنه طور کامل تعریف و مشخّص شـوند. منظـور از کــدینگ نحــوهی نگاشــت جواب های ممکن به اعضاء مجموعهی جــواب هـا اسـت بــه هــر يــک از جواب های ممکن در الگوریتم ژنتیک کروموزوم گفته ملی شلود. منظــور ازتابع برازندگی نیز تابعی است که کمتر بودن آن به معنی نزدیکتر بلودن

جواب مورد بررسی به جواب بهینه می باشد. در ادامه به نحوهی کندینگ در الگوریتم ژنتیک به کار رفته می پردازیم.

### ١-٢- كدينگ

همان طور که در بخش قبل گفته شده، تعداد ضرایبی که بایند محاسنبه شوند  $L_{\scriptscriptstyle N}N^2+L_{\scriptscriptstyle N}N^2$  می باشد. اگر برای هر یک از این ضرایب دقّت ا بیت در نظر گرفته شود و طول حافظهی پیش کدگنذار و همسانسناز برابر هم و ٤ باشد، هر جواب بالقوّه يا بنه عبنارت ديگتر هنر كرومتوزوم شامل۔ ( $N^2+N^2$  بیت یا ژن خواهد بود. ساختار هر کروسوزوم در  $nL(M^2+N^2)$ شکل ۲ آمده است.

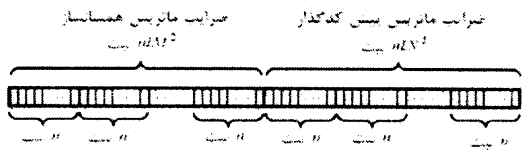

شکل ۲- کدینگ به کار رفته و ساختمان هر کروموزوم

### ۲-۲- تابع برازندگی

 $(\forall)$ 

برای تعریف تابع برازندگی سه هدف در نظر گرفته می شنود. نخست آن که ماتریس های  $K$  و  $P$  متعامد و یکّه باشند. دوّم و سـوّم نیـز آن کـه تداخل بین کانالی و بین سمبلی کمینـه شـود. بـرای ایـن منظـور توابـع هزیتهی ذیل را تعریف می کنیم:

$$
J_1 = mse(I_{M \times M} - K^H * K)
$$
 (17)

$$
J_2 = \text{mse}(I_{N \times N} - P^N \cdot P) \tag{15}
$$

$$
J_1 = \sqrt{mse\{reall\{corroof(K^H * H * P * s[k]) - I\}\}}
$$
 (12)

$$
J_4 = \sqrt{mse\{real\left[\frac{R_{\gamma y}}{R_{\gamma y}(0)}\right]\}}
$$
 (15)

MATLAB و corrcoef (.) و orrcoef توابعی از نرم افزار MATLAB هستند که بله ترتیلب بلرای محاسلیهی میبانگین مرتعبات و همیلستگی متقابل بین نمونه های (سطر هـای مـاتریس نمونـه هـا) چنـدین متغیّـر (ستون های ماتریس نمونه ها) بنه کنار منی روشد. در اینجنا متغییر هنا، خروجسسي أنسستن هسساى گيرتسسخاه و در نتيجسسه عبسسارت معیاری از تداخل بین کاسالی نهایی ( $correct(K^H*H*P*{\mathsf{s}}[k])$ می باشد. در رابطهای ۱۶، (۰)  $R_{j_0}$  تابع خود همیستگی بینِ نمونـه هـای مختلف زمانی خروجبی نهبایی متوسط آنیتن هیای گیرننده می باشند. ممانند (,) همانند (,) می باشد با این نفساوت کسه  $R_{\infty}(0)$  صنفر در  $R'_{\infty}(.)$ نظر گرفته می شود. در نتیجه رابطسهی ۱۶ میلزان تلداخی بلین نسمبلی كانال نهایی را مشخّص می كند. لذا در نهایت كمینه شدن توابع هزینهی ر و  $J_4$  به ترتیب تعامد و یگله بلودن ساتریس هنای پنیش  $J_3$  ,  $J_2$  ,  $J_1$ کدگذار و همسانساز و کمینه شدن تداخل های بین کانالی و بین سمبلی را تضمین می کند. با توجّه به مطالب فوق تابع برازندگی را برای هر یسک از کروموڑوم ها به صورت مجموع توابع هزینهی فوق در نظر می گیریم:

 $f = J_1 + J_2 + J_3 + J_4$ 

ممله بين المللى ارتباطات و فناورى اطلاعات

### ۳-۳- ملاحظاتی دربارهی الگوریتم ژنتیک بـه

### كار رفته

الگوریتم ژنتیک در کنار این مزیّت که توانبایی بیافتن مقیادیر بیشینه و کمیتهی جهانی یک تابع را دارد، دارای دو مشکل مهم نیز می باشند کنه می بایست هنگام استفاده از آن مورد توجّه قبرار گیرنند. اینن دو مسئکل عبارتند از: ۱-، حجم محاسـبات بـالا و در نتيجـه كنـدى الگـوريتم و ٢-امکان همگرا شدن الگوریتم به جواب های شبه بهینه و مقادیر بیشینه و كمينەي محلّى.

همان طور که در بخش های قبل به طور کامل بیان شد، الگوریتم ژنتیک نوعی روش جستجو است و از آنجایی که امکان دارد فضای جنواب هنای ممکن فضایی بزرگ باشد. جستجو در این فضا برای یافتن مقیادیر بهینیه عملی زمانیز و کند خواهد بود. زمانیز و کنید بیودن الگیوریتم ژئتینک در بسیاری از کاربرد ها که در آنها تیازی به داشتن مفادیر کمینه یا بیستبنه به صورت زمان حقیقی و بلادرنگ نمی باشد و الگوریتم تنها یک بـار در ابتدا اجرا می شود و سیس از جواب های آن استفاده ملی گلردد. ایلراد محسوب نمی شود. به عنــوان مثــال مــی تــوان در طرّاحــی شــبکه هــای مخابرات سلّولی و انتخاب مکان ایستگاه هنای پاینه در اینن شنبکه هنا از الگوریتم ژنتیک بهره برد و زمانیر بودن آن مشکلی ایجـاد نمـی کسّد. در نگاه ابتدایی به نظر می رسد زمانیر و کند بودن الگوریتم ژنتیک ممکن است در کاربرد مطـرح شـده در ايـن مقالـه و همسانـسازی کاتـال هـای مخابراتی در صورتی که کانال تغییر پذیر با زمان باشد، دردسرساز شود و نتوان از آن برای کاربرد های زمان حقیقی و بلادرنگ استفاده کبرد. در پاسخ به این چالش می توان به موارد ذیل اشاره کرد:

- بسیاری از کانال های مخابراتی تغییر پذیر با زمان نیسشند و یا در صورت تغییر پذیری با زمان، این تغییر به کندی صورت می گیرد (مانند کانال های مخابرات مناهواره ای و مختابرات فضایی). در این موارد می توان از همسانساز طراحی شده بنا روش پیشنهادی برای مدّت زمانی طولانی استفاده کرد.
- روش پیشنهادی می تواند به طور دائم در حال اجرا باشد. در صورتی که کانال با زمان تغییر کند، جنواب هنای بهیننه بنه دست آمده در یک زمان خیاص بعید از ینک زمیان میشخص دیگر بهینبه نخواهنند بنود و نسرعت فاصله گنرفش آنهنا از جواب های بهینه نسبت مستقیم بنا نسرعت تغیینرات کانتال خواهد داشت. در نتیجه، جوابی که در زمان ٢٫ بهینبه است در زمان  $t_0+\Delta t$  به میزان زیبادی از پاسنخ بهینسهی جدیند دور نشده است و از آنجایی که الگوریتم ژنتیک جستجو را نه به شکل کور بلکه در کنار و نزدیکی جواب های موجود انجام می دهد، به سرعت به جواب جدیبد همگنرا خواهند شند. در نتیجه اگر الگوریتم پیشنهادی بنه طنور منداوم و بنه منوازات سیستم اصلی مخابراتی در حال اجرا باشد، همیـشه بـا یـک تأخیر قابل قبول پاسخ بهینه را تولید خواهد کرد.
- - پیچیدگی یک روش و زمانبر بودن آن یک مسألهی مطلق نیست و ارتباط تنگاتنگی با فنآوری های محاسباتی موجود دارد. از آنجایی که با گذشت زمان، فنأوري هاي محاسباتي به سرعت پيشرفت مي كنند، روش هنايي که هم اکنون قابلیّت استفاده بـه صـورت زمـان حقیقـی را ندارنـد در آیندهای چه بسا نزدیک این قابلیّت را پیدا خواهنید کبرد. نمونیه هیای فراوانی از این واقعیّت را در سیستم هایی کنه بنه طبور روزمنرّه بنا آنهنا سروکار داریم، می توان بر شمرد. ِ

مشکل دیگری که همیشه در روش های بهینه سازی با آن روبرو هستیم، امکان همگرایی آنها در پاسخ هنای محلّتی و بنافتن مقنادیر کمیتنه و یبا بیشینهی محلّی است. در موضوع مورد بحث ما نیز با توجّـه بـه ایـن کـه هدف یافتن پاسخ بهینهی جهانی است. در حالت کلّی امکمان وقموع ایس مسأله وجود دارد. امّا همان طور كه در قسمت قبل نيز بدان اشباره شبد. در الگوریثم ژنتیک به دلیل استفاده از عملگر های جهش و برش کنه سه صورت کاملاً تصادفی از روی جنواب هنای فعلنی، جنواب هنای بعندی را می سازند، امکان همگرایی الگوریتم در پاسخ های محلّی وجود ندارد. این مسأله در [۱۷] به طور ریاضی اثبات شده است. هرچقدر احتمال جهـش هربیت بیشتر باشد، از یک سو جستجو بـا کمـک الگـوریتم ژنتیـک بـه جستجوی کور و تصادقی نزدیکتر ملی شلود و در نتیجله سلزیعتر از دام مقادیر کمینه و یا بیشینهی محلّی خارج مـی شـود؛ امّـا از سـوی دیگـر سرعت همگرایی کم می گردد. در نتیجه در استفاده از الگوریتم زنتیک، می بایست مصالحه ای بین این دو ویژگی صورت گیرد. در کناربرد منورد نظیر میا، مقیدار پهینسه ای کنه سرای احتمیال چهیش هیر بینت در شبیه سازی های مختلف به آن رسیدیم. حدود ۵۰ درصد می باشد.

### ۴- نتایج شبیه سازی

در بخش اول شییه سازی هنا، بنرای ینک کاتبال تنار کننندهی انتخنابگر فرکانسی ۲ ورودی-۲ خروجی بیا طبول حافظیهی ۳ و ضیریب تنضعیف نمایی  $\beta=0$  (بدترین حالت ممکن)، روش پیشنهاد شده برای طراحی پیش کد گذار و همسانساز با طول های حافظهی مختلیف، شبیه سیازی شنده اسنت. اینن کاتبال، منی توانند ینک کاتبال نموتنه و مشداول در سیستم هنای Wi-Fi و WiMAX مبتنبی پیر استانداردهای IEEE 802.11g/n و IEEE 802.16 باشد. مدولاسیون بـه کـار رفتـه نیـز -4 .PSK در نظر گرفته شده است. کانال موجود بین آنتن ، ام فرسستنده و آنتن از ام گیرنده، به صورت زیر در نظر گرفته میشود:

$$
h_{i,j}(k) = \sum_{j=1}^{l,j} \alpha_{i,j}(l) e^{\frac{-2\pi i}{2}} \delta(k-l)
$$
 (1A)

که  $L_H$  طنول کاتنال بنوده و  $\alpha_{l,j}(l)$  ینک متغییر تنصادفی گوستی بنا ميستسانكين صمستمغر استستبت يستسمه طستنسوري كمستنبه و  $\beta$  نیز ضریب  $E\left[\alpha_{i,j}(l)\alpha_{l',l'}^*(l')\right]=\delta(l-l')\delta(j-l')\delta(j-j')$ تضعیف تمـایی تـأخیر هـای متـوالی مـی باشـد. مجموعـهای جـواب هـا (کروموزوم ها) در الگـوریتم ژنتیـک اسـتفاده شـده ۲۰ عـضو دارد و هـر ضریب موجود در گروموزوم ها تیز از ۲۰ بیت تشکیل شده است. هر بیت از هر کروموزوم به احتمال ۵۰ درصد دچار جهش می شود و نیرخ پیرش نیز ۷۰ درصد می باشد. الگوریتم ژنتیک تا زمانی کنه تنابع برازنندگی بنه

مقدار قابل قبول ۲۰۰۲ ترسیده، حَناکثر ۱۵۰۰۰۰ بار تکرار می شود. شکل ۳ نحوهی همگرایی الگوریتم ژنتیک را نشان می دهد. در این شکل منحنی تغییرات توابع هزینه و تابع برازندگی منشاهده منی شنود. همنان علور که ملاحظه می شود، الگوریتم ژنتینک بعند از نسپری شندن منتت کوتاهی به جواب های نسبتاً خوبی همگرا می شنود و پسن از آن مینزان خطا به تدریج و به کشدی کناهش ملی یابند. در اینن منحنبی میشاهده می شود که تابع هزینهی  $J_3$  که می تواند معیاری از تداخل بین کانبالی تلقّی گردد، از یک سو در هنگام همگرایی به مقادیر کوچکتری نسبت بـه سایر توایع هزینه همگرا می شود و از سوی دیگر حــول مقــدار همگرایــی خود نوساناتی با تغییرات شدید و سریع دارد. دلیل این موضوع می نوانند ابعاد کم کانال باشد. همان طور که در رابطهی ۱۵ دیده می شود، این امر

.<br>مهله بین المللی ارتباطات و فناوری اطلاعات

#### ملد يکم – شماره <sup>و</sup> – ارديبهشت ماه ۱۳۸۸ ممله بين المللئ إرتباطات وفتاورى اطلاعات

سیب خواهد شد در محاسیدی۔ ز $J_{\rm 3}$  تعداد کمی از سمبل های ورودی پیا [k]». ها دخیل باشند. برای همین در این رابطه ویژگی ارگادیسیتی بـه طور کامل برقرار نیست. در تتیجـه اوّلاً میبانگین گرفتـه شـده از تعـداد کمی از جملات و وابسته به سمبل های ورودی و لذا نا هموار خواهد بود و ثانیاً چون این توابع هزینه نرمال نشده اند، مقتدار ابتندایی و همگرایتی آنها لزوماً با هم يكسان لخواهد بود.

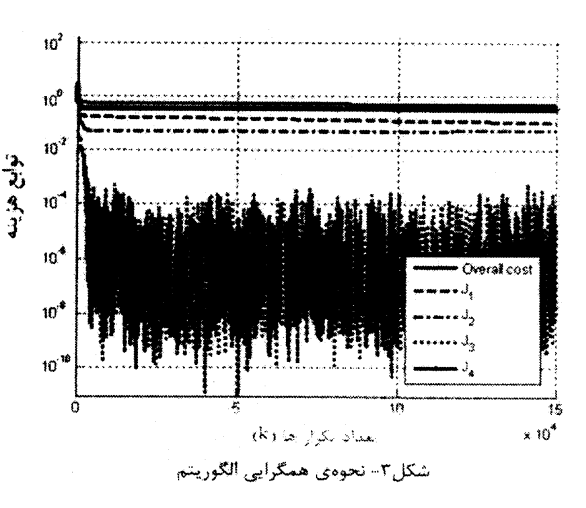

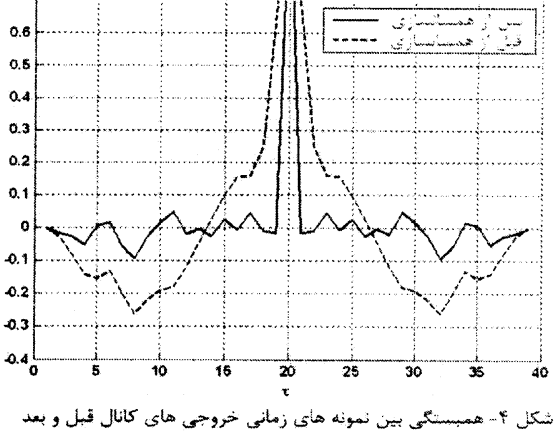

از اعمال فيلتر ها

شکل ۴ همبستگی بین نمونه های زمنانی سرای یکنی از خروجی هنای کانال برای قبل و بعد از استفاده از پییش کدگیدار و همسانیساز را تیشان می دهد. منحنی توپر، تابع همبستگی را قبل از اعمىال پىيش كدگىذار و همسانساز و منحنی نقطه چـین، ایـن تـایع را بعـد از اعمـال آنهـا نـشان می دهد. همان طور که در این شکل مشاهده می شود، با بنه کنار بنزدن پیش کدگذار و همسانساز، همبستگی بین نمونه های زمانی خروجیی هنا به میزان زیادی به حالت بهینهی یک خطّ راست نزدیک می شود و ایس به معنی کاهش تداخل بین سمبلی مسی باشند. اعصال پنهش کدگنذار و همسانسار طرّاحی شده به کانال، عبلاوه بسر کباهش شندید تبداخل بنین سمبلی، تداخل بین کانالی را نیز تا حدّ نزدیک به صفر کاهش می دهند؛ به طوری که همیستگی بین خروجی های مختلف کانال نهایی بـه مقـدار نساچیز (۲۵۹۵۱۹-۱۰۰۰۰۰۰۰۰)+ مسی رسسد. شسکل ۵ تحسودی کساهش

همبستگی بین خروجـی هـای مختلـف کانـال را بـر حـ سہ نسبل هیائ الگوریتم ژنتیک نشان می دهد.

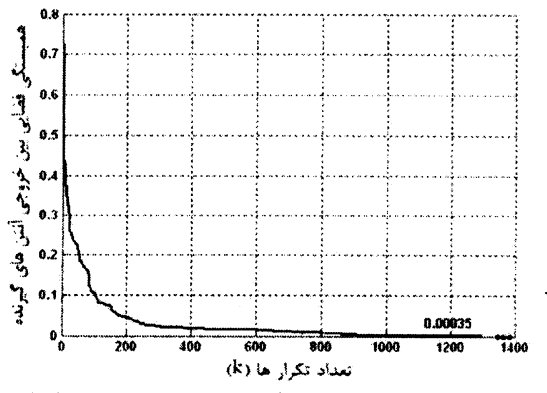

شکل ۵– نحودی کاهش همبستگی بین خروجی های مختلف کانال

در شبیه سازی مربوط بنه شنگل هنای ۴،۳ و ۵ طنول خافظنهی پنیش کدگذار و همسانساز هر کدام ۳ در نظر گرفته شده است. برای تعیین این که چه طول حافظه ای برای فیلتر های پیش کدگذار و همسانساز بهینته است می توان به جدول ۱ و شکل های ۶ ۷ و ۸ مراجعه کرد. در جندول ۱ تعداد نسل های لازم برای همگرایی الگوریتم ژنتیک برای ابعاد مختلف كانال آورده شده است. در این جدول  $\;N$  ،  $M$  و  $\;L_{\mu}\;$  به ترتیسب تعبداد خروجی ها، ورودی ها و طول کانال هستند.  $L$  نیز طول پیش کدگذار و همسانساز طرّاحی شده می باشد. تعداد نـسل هـای آورده شـده در ایـن جدول برای رسیدن خطای قطری سازی ماتریس هنای پنیش کدگنذار و همسانــساز،  $J_1$  و  $J_2$ ، و همــین طــور خطــای قطــری ســازی کانــال همسانسازی شده به مقدار ناچیز و قابل قسول ۲۰<sup>۰۲</sup> محاسـبه شـده انـد. <del>په</del>مان طور که در این جدول مشاهده می شود، با افزایش ابعناد کانبال، از <sup>چ</sup>ھبرعت همگرايي الگوريتم كاسته مي شود. لازم به ذكر است مقادير آورده شده از میانگین گیری روی ١٠ تحقّق پذیری مختلف و مستقل و بلرای نسبت سیگنال به نویز ۲۰ دسی بل به دست آمده اند.

جدول ١- تعداد نسل های لازم برای همگرایی الگوریتم ژنتیک

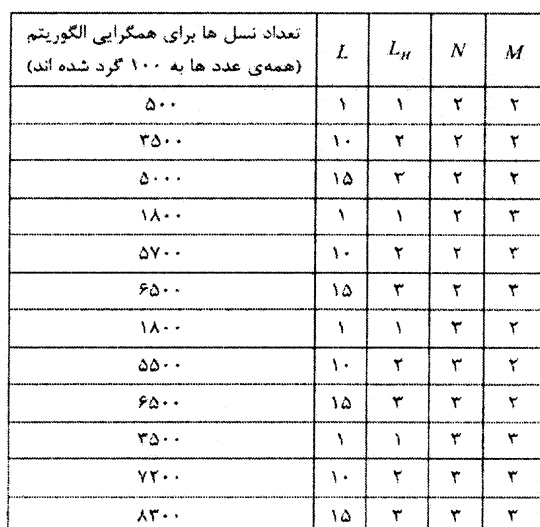

مهله بين المللى ارتباطات و مُناورى اطلاعات

در شکل های ۶ ۷ و ۸ منحنی خطای همسانسازی سر حسب طبول فیلتر های همسانساز و پیش کدگذار بىرای ابعىاد مختلىف کانىال ديىده می شود. در این شکل ها محور عمودی معیـاری از خطـای همسانــــازی کانال می باشد که به صورت ذیل تعریف می شونه

$$
Error = J_1 + J_2 + \frac{\|\Delta\|}{\|\widetilde{\Delta}\|^3}
$$
 (13)

در این رابطه  $A=K^H*H*P$  کانال همسانسازی شــده،  $\overline{\Delta}$  مــاتریس چند جمله ای به دست آمده از عناصر غیر قطری۔ ۵ به همـراه جمـلات مربوط به تأخیر زمانی روی قطر اصلی و ۔ Â ماثریس به دست آمسده از عناصر قبطری ۸۰ بدون جملات مربوط به تأخیر زمانی روی قطر اصبلی می باشند. بدیهی است کانال در صورتی بـه طـور مناسـب همسانـسازی می شود که  $\left\| \widetilde{\Delta} \right\|^2$  در مقایسه با  $\left\| \widetilde{\Delta} \right\|^2$  مقدار کوچکی داشته باشد تا هسم تداخل بین کانالی و هم تداخل بین سمبلی کمی داشته باشیم. به عبارت دیگر ماتریس همسانسازی شدهی کانال، ۵، می بایست ماتریسی قطری باشد که درایه های قطر اصلی آن حاوی جملات تأخیر نباشد. همان طور که در این شکل ها مشاهده می شود، با افزایش طول فیلتبر هنای پنیش کدگذار و همسانساز می توان با خطای کمتری کانال چنـد ورودی-چنـد خروجی انتخابگر فرکانسی را همسانسازی نمـود. ایـن مـسأله در انتهـای بخش ۳ پیش بینی شده بود.

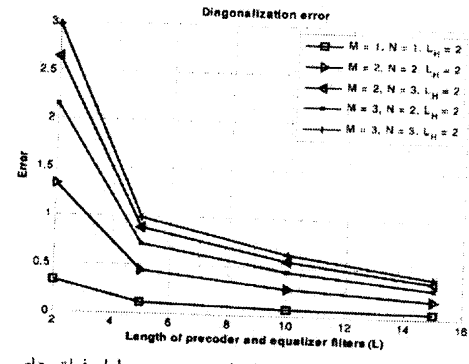

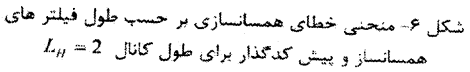

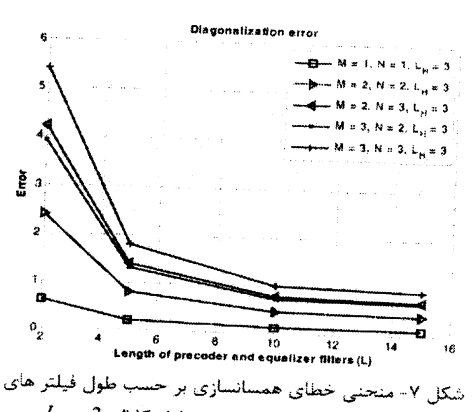

 $L_{\rm H}$  همسانساز و پیش کدگذار برای طول کاتال  $L_{\rm H}$ 

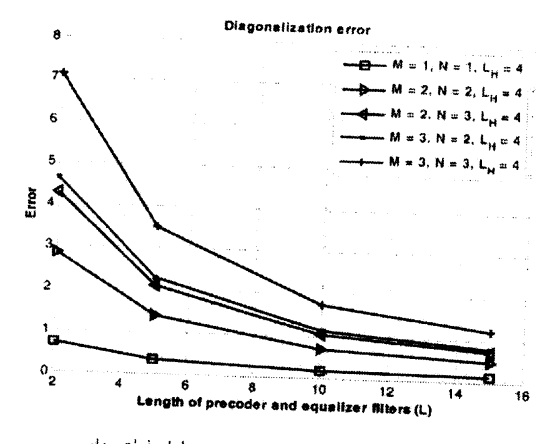

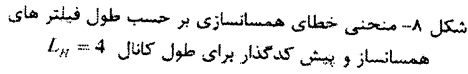

در انتهیا بـه مقایـسهی کـاراًیی روش پیـشنهادی بـا دو روش -MIMO OFDM و SBR2، برای کانال های مرتعی بیا ابعیاد ۲ در ۲ و ۳ در ۳ بیا طول حافظهی ۲ و ۳ و با ضریب تضعیف نمایی  $\beta$  =  $\beta$  می پیردازیم. در شکل های ۹، ۱۰، ۱۱ و ۱۲، منحنی نرخ خطای بیت بـر حـــب نـــــ ســیگنال بــه تــویز بـبرای ایــن ســه روش آمــده اســت. در تمــام ایــن شبیه سازی ها، نوع مدولاسیون Q-PSK در نظر گرفتـه شـده و طـول فیلشر هنای پنیش کدگندار و همساننساز بنرای روش SBR2 و روش پینشنهادی براینز ۱۵ و تعنداد زیرخامیل هنای استفاده شنده در روش MIMO-OFDM نیز برابر ۳۲ در نظـر گرفتـه شـده اسـت. در سیـسـتم MIMO-OFDM شبیه سازی شده، برای حذف تداخل بین سمبل های OFDM از پیشوند چرخشی با طولی برابر با طول حافظهی کانبال (۲ یبا ۳) استفاده می شود. لازم به ذکر است در هر سه سیستم شبیه سـازی شده، نرخ سمبل ارسالی برابر یک در نظر گرفته شده است ( ) = ۱٫ )؛ سه عبارت دیگر به طور متوسّط در هر بازهی زمانی تنها یک سمبل جدیند از طریق فرستنده ارسال می گردد.

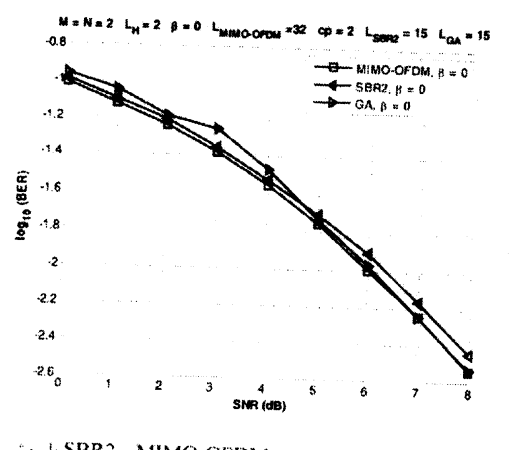

شکل ۹- مقایسهی روش های MIMO-OFDM و SBR2 با روش  $L_H = 2$  پیشنهادی از نظر نرخ خطای بیت وقتی  $M = N = 2$  و

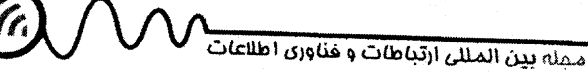

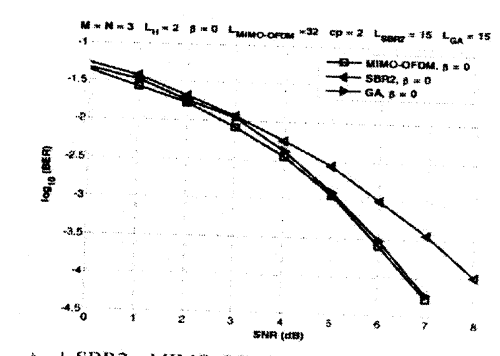

شکل ۱۰- مقایسهی روش های MIMO-OFDM و SBR2 با روش  $L_H$  = 2 مسنهادی از نظر نرخ خطای بیت وقتی  $\mathcal{M} = N = N - M$  و

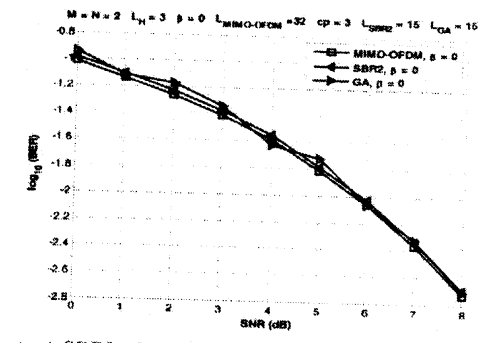

شکل ۱۱- مقایسهی روش های MIMO-OFDM و SBR2 با روش  $L_H$  = 3 میشنهادی از نظر نرخ خطای بیت وفتی  $M$  =  $N$  = 2  $\,$ 

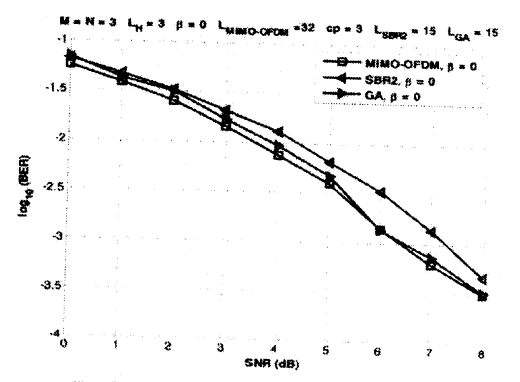

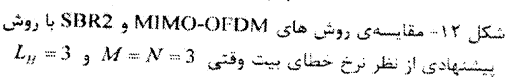

همان طور که در شکل های ۹، ۱۰، ۱۱ و ۱۲ مشاهده می شود، کنارآیی روش پیشنهادی بـا روش MIMO-OFDM تَفـاوتی بــسیار انـدک دارد. کارآیی روش SBR2 نیز برای وقتی که ابعاد کانال ۲ در ۲ باشد، با روش MIMO-OFDM و روش پیشنهادی تفاوت چندانی ندارد. امّا همان طور که با مقایسهی شکل های ۹ و ۱۰ با هم و شبکل هنای ۱۱ و ۱۲ بنا هنم مشاهده می شود، وقتی ابعاد کانال از ۲ در ۲ به ۳ در ۳ افزایش می یابد، كسارآيي روش SBR2 يسبه انستنازەي روش MIMO-OFDM و روش پیشنهادی بهبود نمی یابد که دلیل این امر می تواند قطری شدن نباقص کانال معادل نهایی در روش SBR2 باشد. تفاوت کارآیی روش SBR2 بنا

روش MIMO-OFDM و روش پیسشنهادی بسا افسزایش SNR زیساد مے شود.

در اینجا باید به یک نکتهی مهم اشاره کرد: همان طور که در شکل هـای ۶، ۷ و ۸ دیده می شود، با افزایش ابعـاد کانـال، خطـای قطـری سـازی ماتریس کاتبال در روش پینشنهادی، کنه طبیق رابطنهی ۱۹ محاسبه می شود، زیاد می شود. امّـا بنا مقایستهی شنگل هنای ۹، ۱۰، ۱۱ و ۱۲ ملاحظه می شود بزرگ شدن ابعاد کانال باعث بهبود کارآیی هر سه روش و از جمله روش پیشنهادی می گردد. دلیلی که برای این تناقض ظناهری می توان برشمرد این است که در رابطهی ۱۹، خطا نسبت به ابعاد کانبال نرمالیزه نشده است و چون تعداد درایه های ماتریس کانال برای حالت ۳ در ۳ بیپش از دو براسر دراسه هنای مناتریس کانتال در حالیت ۲ در ۲ می باشد، میزان خطای مطلق نیز بیشتر خواهد بود. امّا در محاسبهی نرخ خطای بیت، هرچقدر چندگانگی فضایی بیشتر باشد، با توجّه به ایـن کـه نرخ سمیل ارسالی را یک در نظر گرفتهایم ( r, =1)، بـرای ایعـاد کانـال بزرگتر. کارآیی سیستم افزایش می یابد. کمتر بودن نباچیز کبارآیی روش پیشتهادی نسبت به روش MIMO-OFDM مـی توانـد ناشـی از وجـود پیشوند چرخــشی موجــود در روش MIMO-OFDM باشــد؛ کــه البتّــه استفاده از این پیشوند چرخشی از گذردهی این سیستم خواهد کاست.

### ۵- نتیجه گیری

در این مقاله، مفهوم تجزیهی مقادیر تکین برای ماتریس های چند جمله ای مورد بررسی قرار گرفته است. سپس، از این مفهوم برای معرّفی روشی پیشنهادی جهت حذف همزمان تداخل های بین کانالی و بین سمبلی در كانال های چند ورودی-چند خروجی انتخـابگر فركانـسی اسـتفاده شـده است. برای این منظور با استفاده از الگوریتم ژنتیک، که یک روش بهینسه سازی می باشد، ضرایب فیلتر های پیش کدگذار و همسانسناز بنه نبوعی تخمین زده مـی شـوند کـه همبــستگی بـین ســمبل هـای دریــافتی، در آنتن های مختلف گیرنده و در زمان های مختلنف کمیننه گنردد. تشایج شبیهسازی عملکرد مناسب روش پیستنهادی را از نظیر کنارآیی و تبرخ خطای بیت نـــبیت بـه روش هـای موجـود MIMO-OFDM و SBR2 نشان می دهد. لازم به ذکر است روش پیشنهادی علیرغم زمنانبر بنودن، که از نقاط ضعف روش های مبتنی بر الگوریتم ژنتیک می باشـد. از یـک سو توانایی همسانسازی فضایی و ژمانی را به طور همزمیان و بـه صبورت بهینه داراست و از سوی دیگر مشکلات روش متداول MIMO-OFDM. که در مقتمه بدانها اشاره شد، را ندارد.

### مراجع

- [1] J. Proakis, Digital Communications, 5th edition, New York: McGraw-Hill, 2008.
- [2] M. K. Simon and M. S. Alouini, Digital Communication over Fading Channel, John Wiley and Sons. Inc., 2005.
- [3] G. J. Foschini and M. J. Gans, "On limits of wireless communications in a fading environment when using<br>multiple antennas," Wireless Personal Communication, vol. 6, no. 3, pp. 311-335, Mar. 1998.
- [4] T. S. Rappaport, Wireless Communications: Principles and Practice, 2<sup>nd</sup> edition, Prentice-Hall, Inc., 2001.
- [5] R. Steele, Mobile Radio Communications, New York: IEEE Press, 1995.
- [6] N. Carson and T. A. Gulliver, "Peak-to-average power ratio reduction of OFDM using repeat-accumulate codes and selective mapping," Proceedings of IEEE International Symposium in Information Theory, 2002.

جنه بين المللى ارتباطات و فناورى اطلاعات

حسین خوشبین دوره لیسانس و فوق لیسانس خود را به ترتیب در سالهای ۱۳۶۴ و ۱۳۶۶ در دانشگاه صنعتی اصفهان به پایتان رستانید و از ستال ۱۳۶۷ در دانشگاه ارومیه و از سال ۱۳۷۱ در دانشگاه فردوسی مشهد بـه عنوان عضو هیأت علمی مشغول بنه کنار شند. در سنال ۱۳۷۵ جهت ادامه تحصیل به کشور انگلـستان عزیمـت

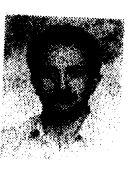

نمود و در سال ۱۳۷۹ پس از آخذ مدرک دکتری در مهندسی بیرق گیرایش مخابرات در دانشگاه فردوسی مشهد به کار خود ادامه داد. زمینـهفـای مـورد علاقه ایشان جهت کار تحقیقاتی مخابرات دیجینال و مخابرات سیار میباشد.

هر تسفیی رجسپ زاده اوغساز مىدرک کارشناستی و کارشناسی ارشد خود را به ترتیب در سالهای ۱۳۸۴ و ۱۳۸۶ از دانشگاه فردوسی میشهد در رشته مهندسی برق-مخابرات گرفته است و از سال ۱۳۸۷ تحصیل خود را در مقطع دکترای رشته مخابرات سیستم آغـاز کـرده است. زمینه های پژوهشی مورد علاقه وی سیستم های

چندحامله، سیستم های پهن باند. پردازش سیگنال آمـاری و سیسـتم هـای MIMO میباشد. وی همچنین در سال ۱۳۸۶ به عنـوان دانـشجوی ممتـاز دوره کارشناسی آرشد در دانشگاه فردوسی مشهد شناخته شده است. [7] L. Pan and Y. Bar-Ness, "Phase noise mitigation method with MMSE-based CPE estimator in MIMO-OFDM, 14<sup>th</sup> Annual International Conference on Wireless and Optical Communications, WOCC 2005, pp. 105, Apr. 2005.

|۸|- ۱. ۱. اخلاقــی و ح. ضــمیری، "تخمــین SVD مـاتریس کانــال در سیستم های مخـابرات بـی سـیمِ چنـد ورودی-چنـد خروجـی،"

### سيزدهمين كنفىرانس مهندسىي بىرق ايىران، زنجـان: ارديبهـشت **AWAY**

[۹] . م. اسکندری و ح. ضمیری جفریان، "تخمین SVD کانال به روش بیشترین درستی قیلد شنده تکنراری در سیستمهای -MIMO

OFDM." چهاردهمین کنفرانس مهندسـی بـرق ایـران، تهـران:

ارديبهشت ١٣٨٥.

- [10] J. G. McWhirter, P. D. Baxter, T. Cooper, S. Redif and J. Foster, "An EVD Algorithm for Para-Hermitian<br>Polynomial Matrices." IEEE Transactions on Signal Processing, vol. 55, pp. 2158-2169. May. 2007.<br>[11] C. H. Ta and S. Weiss, "Design of precoding and
- equalisation for broadband MIMO transmission," The 2nd IEE/EURASIP Conference on DSP enabled Radio, pp. 7, Sept. 2005.  $4 - 4$  $\overline{\mathbf{a}}$

$$
\frac{1}{1 + \left[1 + \frac{1}{2}\right] \left[1 + \frac{1}{2}\right]} \left[1 + \frac{1}{2}\right] \left[1 + \frac{1}{2}\right] \left[1 + \frac{1}{
$$

- [13] I. A. Akhlaghi and H. Khoshbin, "A Novel Method for Singular Value Decomposition of Polynomial Matrices and ICI Cancellation in a Frequency-Selective MIMO Channel," International Journal of Tomography and
- Statistics, vol. 11, pp. 83-99, Sep. 2009.<br>[14] G. Golub and C. V. Loan, Matrix Computations, 3<sup>td</sup> edition, Johns Hopkins University Press, Baltimore,
- [15] H. Zamiri and M. Rajabzade, "A Polynomial Matrix SVD Approach for Time Domain Broadband<br>Beamforming in MIMO-OFDM Systems", 67<sup>th</sup> IEEE Vehicular Technology Conference, May 2008.
- [16] G. B. Thomas and R. L. Finney, Calculus and Analytic Geometry: Alternate Edition, 9th edition, Addison Wesley, 2002.
- [17] Goldberg D. E., Genetic Algorithm in Search. Optimization and Machine Learning, Addison-Wesley, Reading, MA, 1989.

ای<mark>مان احدی اخلاقسی</mark> متولـد مـشهد در سـال ۱۳۵۶،

دوره کارشناســی خــود را در رشــته مهندســی سرق در دانشگاه صنعتی امیرکبیر (پلی تکنیک تهـران) در سـال ۱۳۷۹ به پایان برد و مدرک کارشناسی ارشد خود را نیز در سال ۱۳۸۲ از دانشگاه فردوسی منشهد در مختابرات

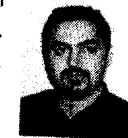

دریافت نمود. او در حال حاضر در حال گذراندن مراحل پایانی دوره دکت ری مخابرات در دانشگاه فردوسی مشهد می باشد. زمینیه هنای پژوهنشی منورد علاقه ایشان، مخابرات سیار، سیستم های MIMO و کاربرد هوش مصنوعی در مخابرات می باشد. او از سال ۱۳۸۵ عضو هیأت علمی مؤسسه آموزشی عالى سخاد است.

ممله بين المللي ارتباطات و فناوري اطلاعات